## Micro Tech Lab **www.LMscope.com**

## **Operating instruction: Installing LM Digital Adapter for cameras with interchangeable lenses onto Nikon phototubes with 42mm internal diameter**

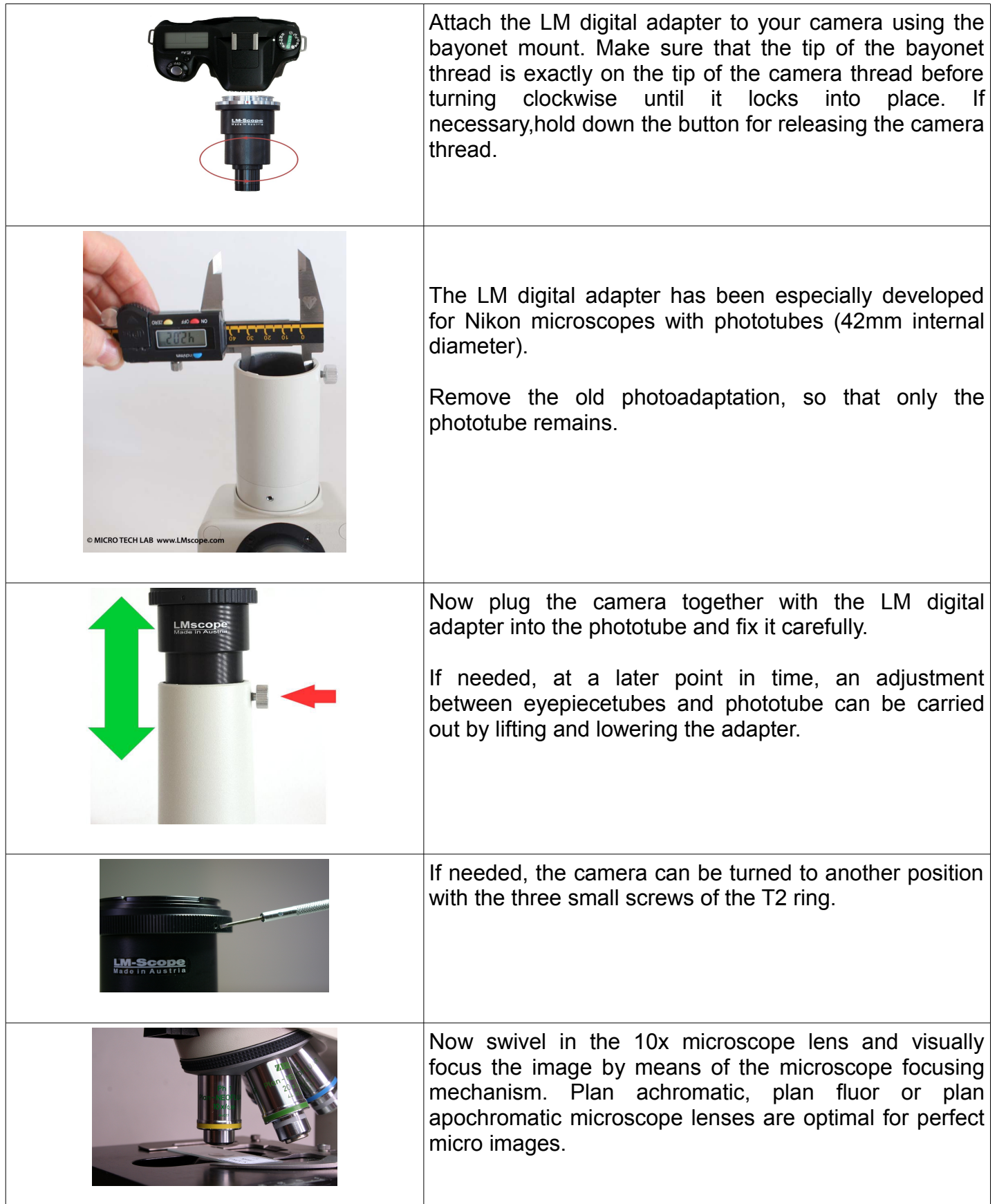

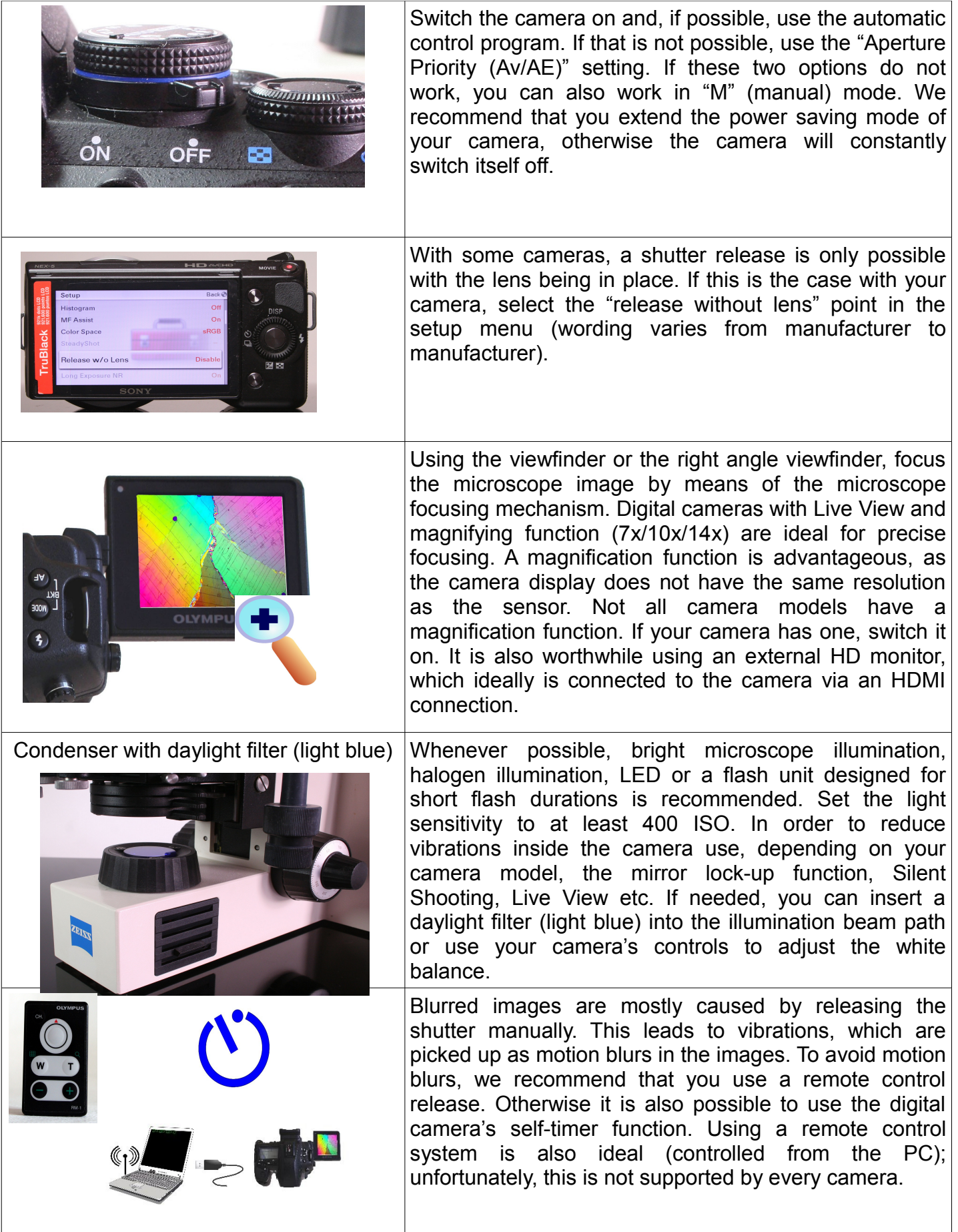